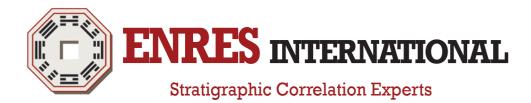

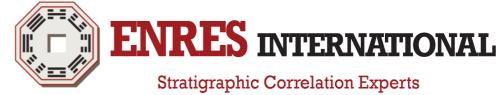

With its roots firmly attached in geoscience academics, ENRES International was founded in 1987. The company originated from the insight that an innovative, objective approach in well log correlation was essential for resolving stratigraphic challenges.

This led to the development of INPEFA®, which is the base of our software and services.

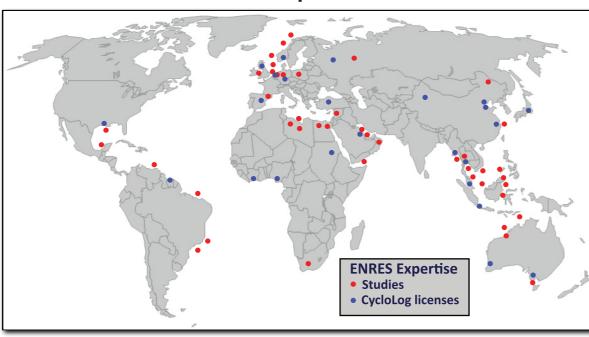

**Global Expertise** 

If you would like to know more about us, our services or software then please contact us:

Email: sales@enresinternational.com Tel: +31 30 227 0137 www.enresinternational.com

You can also visit us personally at our head office:

ENRES International Euclideslaan 201 3584BS Utrecht Netherlands

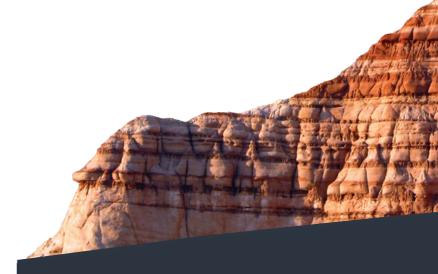

# eal ime Stratigraphy

### What is RTS?

Real Time Stratigraphy is software for operational geologists, to:

- Know stratigraphically where you are are in the subsurface
- Match historical data (reference wells) to your live well (during drilling)
- · Evaluate which reference data is most similar to the live well
- Use this information to reach your stratigraphic target:
  - Land your well (horizontal)
  - Determine casing point
  - Determine coring point
  - Determine kick-off point

#### How does RTS work?

The workflow of RTS can be summarized by the following steps:

- 1. Load reference data from LAS or previous project file
- 2. Run INPEFA<sup>®</sup> on facies sensitve log(s) (e.g. Gamma Ray)
- 3. Find the major discontinuity surfaces and trends
- 4. Connect RTS to a WITSML server to get live well data
- 5. Run INPEFA on incoming data in real-time
- 6. Correlate the resulting discontinuity surfaces and trends
- 7. Use the correlation framework to update your target prediction

## Why use RTS?

In drilling operations, the following challenges are often faced:

- Having a good overview of the newest data to decide guickly
- · Easily updating your stratigraphic model while drilling
- Comparing historical data to real-time data effectively
- Working with low contrast LWD data
- Identifying when your model breaks

RTS addresses these challenges, while clients have additionally reported:

**INPEFA** curves

- Cost saving on tools downhole
- Improved well-paths
- Steeper landings

GR Live well

- · Saved time on decisions
- Less discussion on the subsurface model

If you would like to know more about RTS, please contact us at sales@enresinternational.com or call +31 30 227 0137

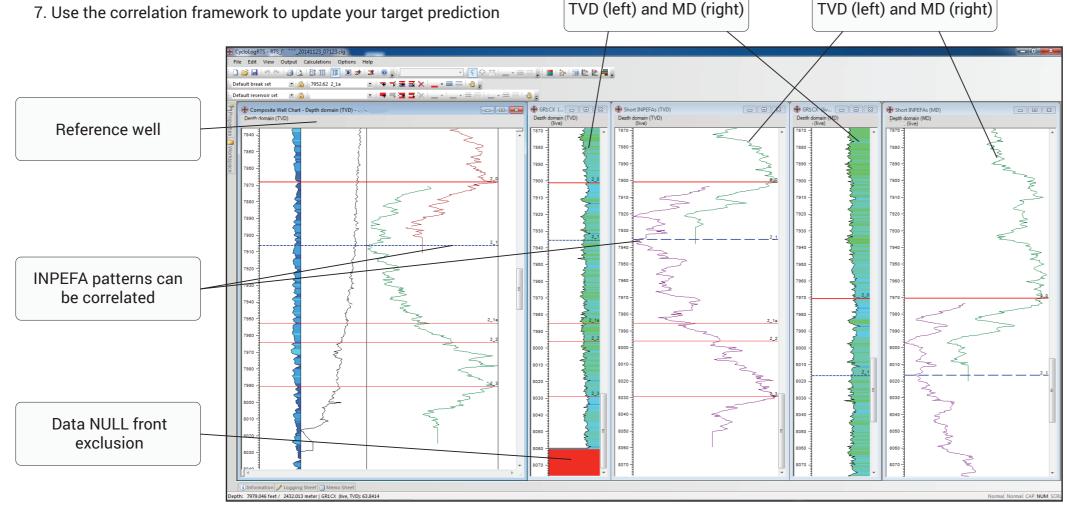

#### What is INPEFA®?

INPEFA<sup>®</sup> adds value to existing workflows by enhancing interpretation methods.

INPEFA<sup>®</sup> is data (not model) driven and when applied to well logs reflecting lithology, INPEFA<sup>®</sup> generates curves displaying discontinuities in the data. These can be interpreted geologically as:

- hiatuses,
- erosional surfaces
- changes in lithology
- changes in sedimentation rate.

INPEFA<sup>®</sup> curves are extremely helpful when correlating a live well (using LWD data) to historic well data.

To learn more about INPEFA®, please visit our website www.enresinternational.com

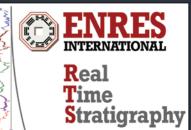